一、DGD币总量介绍详细解读

 DGD币的总量为200万枚,这是一个相对比较小的数字,其总供应量和时间锁定 有限。DGD币的总量不会发生变化,这也使得这种数字货币具有更为坚实的保值能 力。同时,由于DGD币的供应量有限,所以其价格相对较为稳定。这对于投资者来 说是一个相对较为有吸引力的优势。

 另外,DGD币的挖矿难度较大,对于挖矿者而言,其带来的投入产出比相对较为 低。这也使得DGD币的发行量相对较少,保证了其稀缺性。

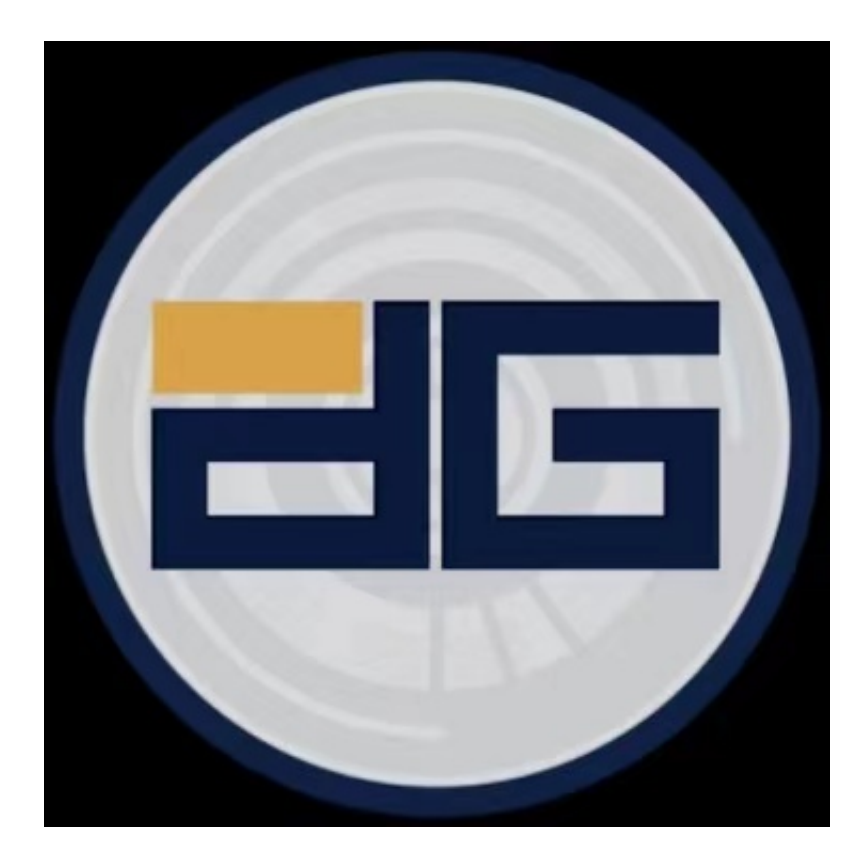

二、DGD币的应用前景

 随着DGD币的上线多家交易平台,其应用前景也越发广阔。目前,其主要应用领 域包括数字黄金发行、管理、交易和支付等方面。而随着区块链技术和加密货币的 不断发展,DGD币未来的应用领域还将进一步扩展。其可以应用于黄金交易、数字 资产的发行和管理等领域,具有较大的潜在市场。同时,DGD币的稀缺性和稳定性 也使其成为一种较为有吸引力的投资品种。

 通过介绍DGD币上线多家交易平台的情况以及总量介绍详细解读,可以看出DGD 币具有较为强大的资产保值能力和稳定的价格表现。同时,其广泛的应用场景也为

## **智行理财网** 黄金代币行情走势图 BITGET详细下载教程

其未来的发展提供了更多的可能性。DGD币具备较好的投资和交易价值,适合中长 期投资和价值投资。因此,在加密货币投资中,DGD币是一个值得关注和重视的数 字货币品种。

 对于关注数字货币市场的投资者,推荐下载Bitget APP,方便实时了解数字货币的行情走势和最新消息。

Bitget下载详细教程

1. 首先, 在应用商店或者Bitget官网查找下载链接, 点击下载Bitget APP。注意 ,建议从官方渠道下载,以免下载不安全的APP,导致资金被盗等问题。

2. 下载完成后,点击安装以启动APP,会出现登录/注册页面。

3. 如果已经注册了Bitget账户, 则可以直接输入账户名和密码进行登录, 如果还 没有,则需要点击注册按钮进行注册。

 4. 进入注册流程后,请按照提示输入个人信息(如用户名、密码、手机号码、邮 箱等)并进行实名认证。

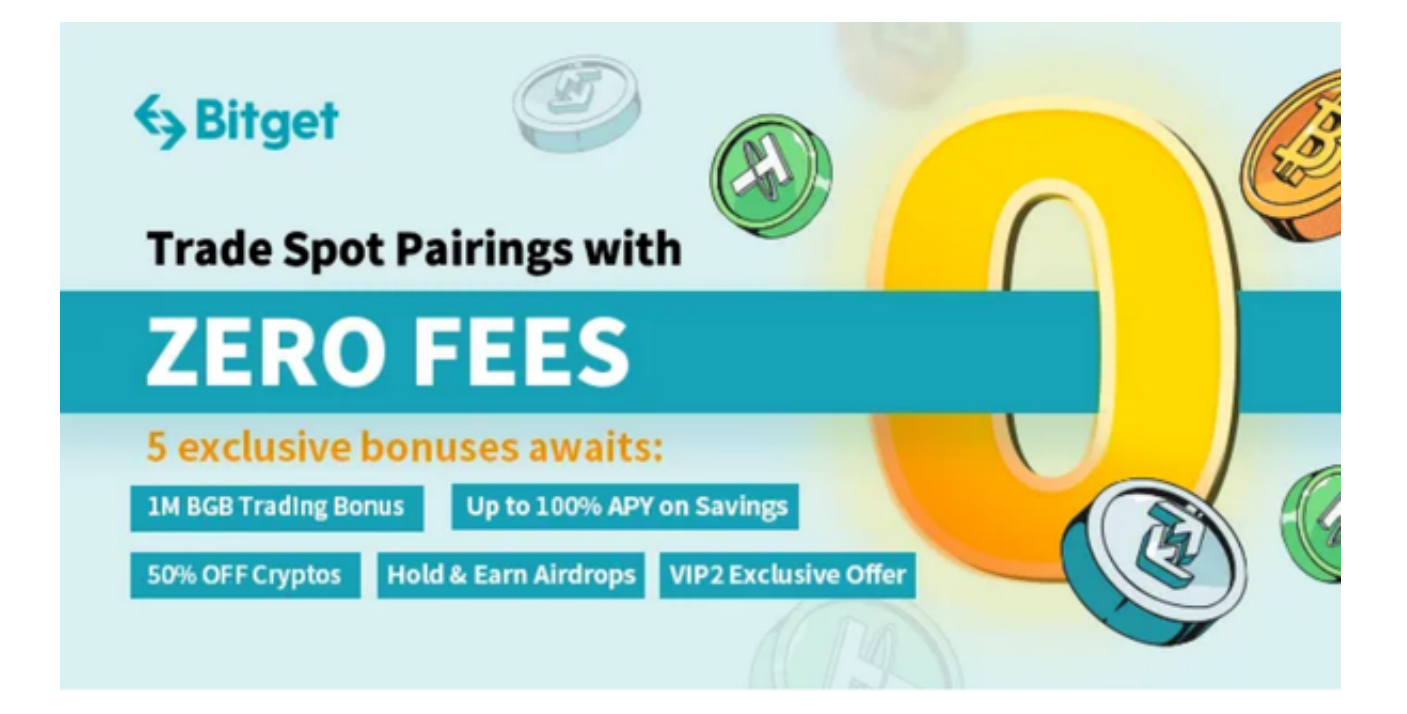

5. 在进行实名认证时,请仔细阅读相关提示,上传真实的个人身份证件和银行卡 等资料。实名认证通过后,您才能在平台上使用各种数字资产交易功能。

6. 下载并安装完成后,登录账号即可进入Bitget平台进行数字资产交易,充提币 、查看交易数据等操作。